## 2.1. Definitionsbereich

Da bei einer Division der Divisor bekanntlich nicht Null sein darf, muss man bei einer gebrochenrationalen Funktion überprüfen für welche x - Werte der Nenner bzw. Divisor Null ist.

Hierzu setzt man den Nenner = 0 und löst nach x auf.

Die gefundenen Zahlen stellen die Definitionslücken dar.

Beispiel:

$$
f(x) = \frac{x^2 - 3x + 4}{x - 2}
$$

Setze den Nenner = 0 und löse nach x auf.

 $x - 2 = 0 \rightarrow x = 2$ 

2 ist also die Definitionslücke, da an dieser Stelle die Funktion nicht definiert ist. Hieraus ergibt sich folgender Definitionsbereich:  $ID = IR \setminus \{2\}$ 

## 2.2. Unstetigkeitsstellen

Per Definition ist ein Pol eine Definitionslücke, in deren Nähe die Funktionswerte gegen unendlich gehen.

Wir untersuchen die Definitionslücken genauer, um festzustellen, ob ein Pol oder eine Lücke vorliegt.

Setzt man die Definitionslücke in den Nenner der Funktion ein, so erhält man den Wert 0. Setzt man die Definitionslücke in den Zähler ein, so kommt entweder 0 oder ein Wert ungleich 0 heraus.

Es gilt nun:

 $N(x) = 0$  und  $Z(x) = 0 \rightarrow L$ ücke bei x

 $N(x) = 0$  und  $N(x) \neq 0 \rightarrow$  Pol bei x.

Für obiges Beispiel gilt dann:

 $N(2) = 0$  und  $Z(2) = 6 \neq 0 \rightarrow$  Pol.

Auf dem Graphen ist zu erkennen, dass an der Stelle x = 2 keine Funktionswerte existieren. Ebenso streben die Funktionswerte, je näher man sich der 2 von rechts bzw. von links nähert, gegen unendlich.

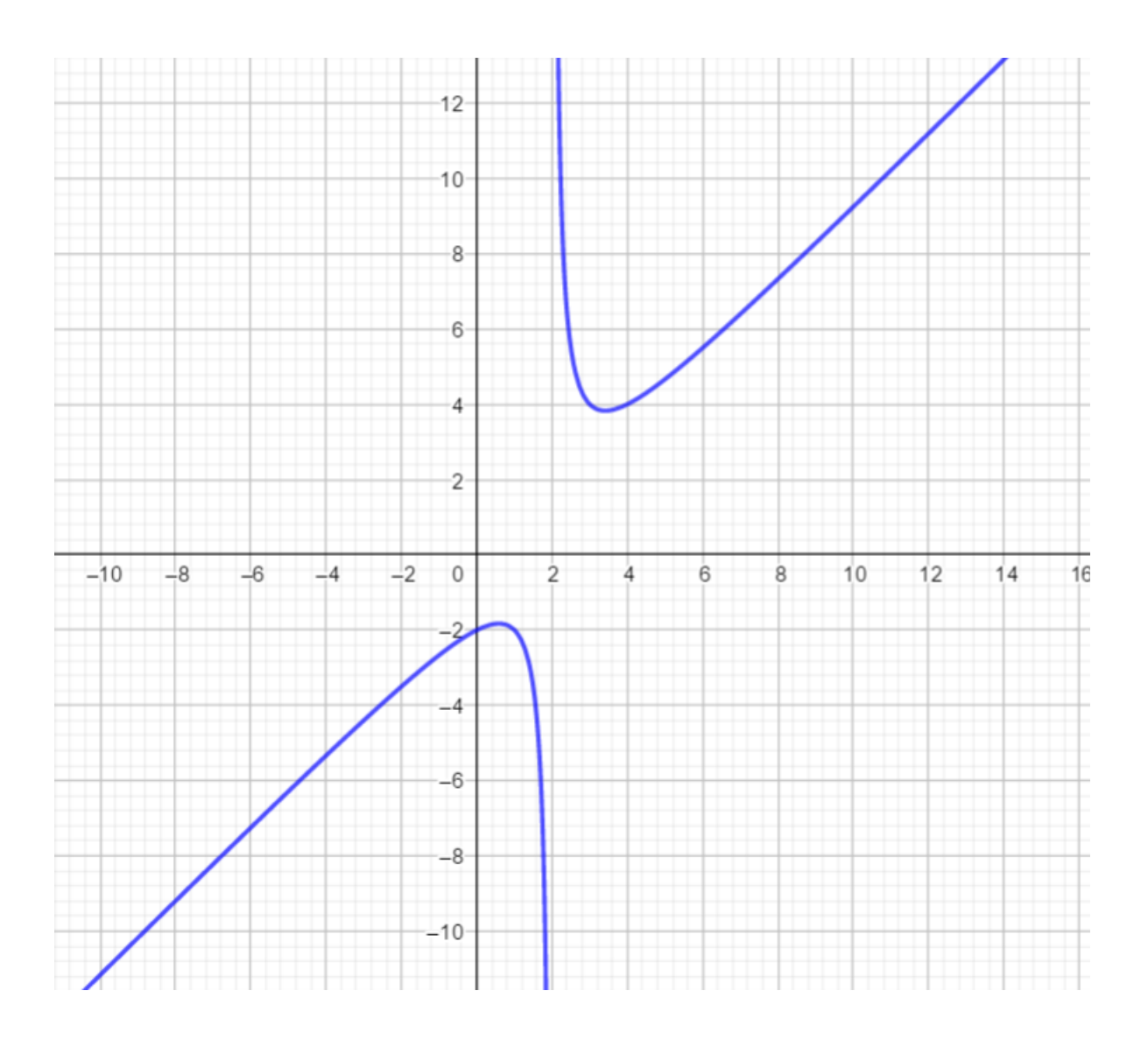

### 2.3. Schnittpunkte mit den Achsen

## 2.3.1. Schnittpunkte mit der x – Achse

Die Schnittpunkte mit der x – Achse, die Nullstellen, bestimmt man, indem man die Funktion = 0 setzt. Die Gleichung  $\frac{x}{y} = 0$  ist dann wahr, wenn der Zähler 0 ist. Man

bestimmt folglich die Nullstellen einer gebrochenrationalen Funktion, indem man die Nullstellen des Zählers bestimmt.

## 2.3.2. Schnittpunkt mit der y – Achse

Den Schnittpunkt mit der y – Achse erhält man, indem man den Funktionswert an der Stelle 0 berechnet, also f(0) bestimmt.

#### 2.4. Symmetrie

#### 2.4.1. Achsensymmetrie

Eine Funktion ist dann achsensymmetrisch zur y – Achse, wenn gilt:  $f(x) = f(-x)$ Beispiel:

$$
f(x) = \frac{7x^8 + 4x^2 - 5}{2x^4 + 3x^2}
$$
  
f(-x) = 
$$
\frac{7(-x)^8 + 4(-x)^2 - 5}{2(-x) + 3(-x)^2} = \frac{7x^8 + 4x^2 - 5}{2x + 3x^2} = f(x)
$$

Somit ist die Funktion symmetrisch zur y – Achse.

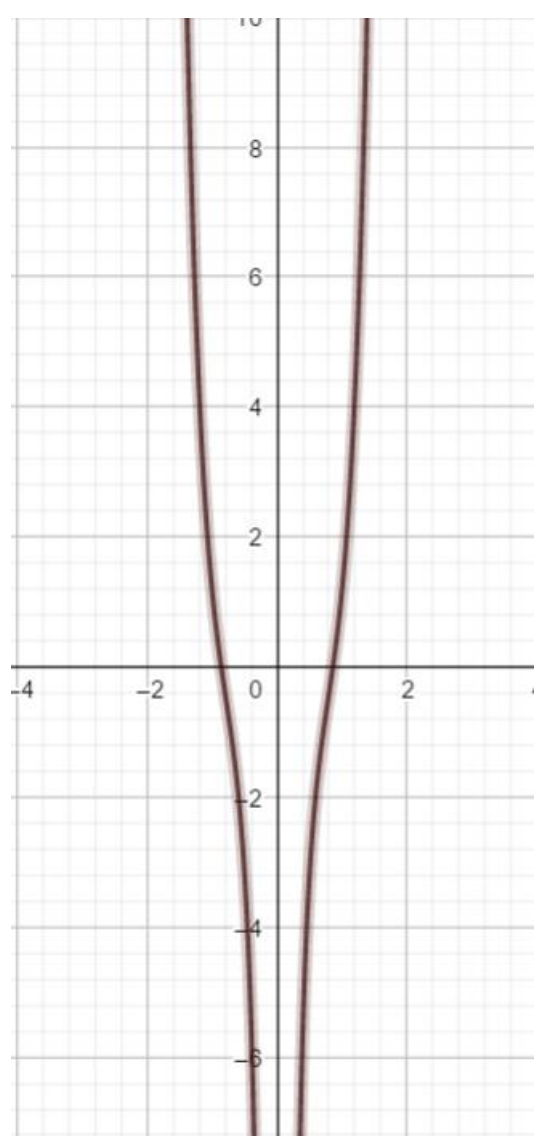

#### 2.4.2. Punktsymmetrie

Eine Funktion ist dann punktsymmetrisch zum Ursprung, wenn gilt:  $f(-x) = -f(x)$ Beispiel:

$$
f(x) = \frac{x^2 - 3}{2x^3 - x}
$$

$$
f(-x) = \frac{(-x)^2 - 4}{2(-x)^3 - (-x)} = \frac{x^2 - 4}{-2x^3 + x} = \frac{x^2 - 4}{-(2x^3 - x)} = -\frac{x^2 - 4}{2x^3 - x} = -f(x)
$$

Die gegebene Funktion ist somit punktsymmetrisch zum Ursprung.

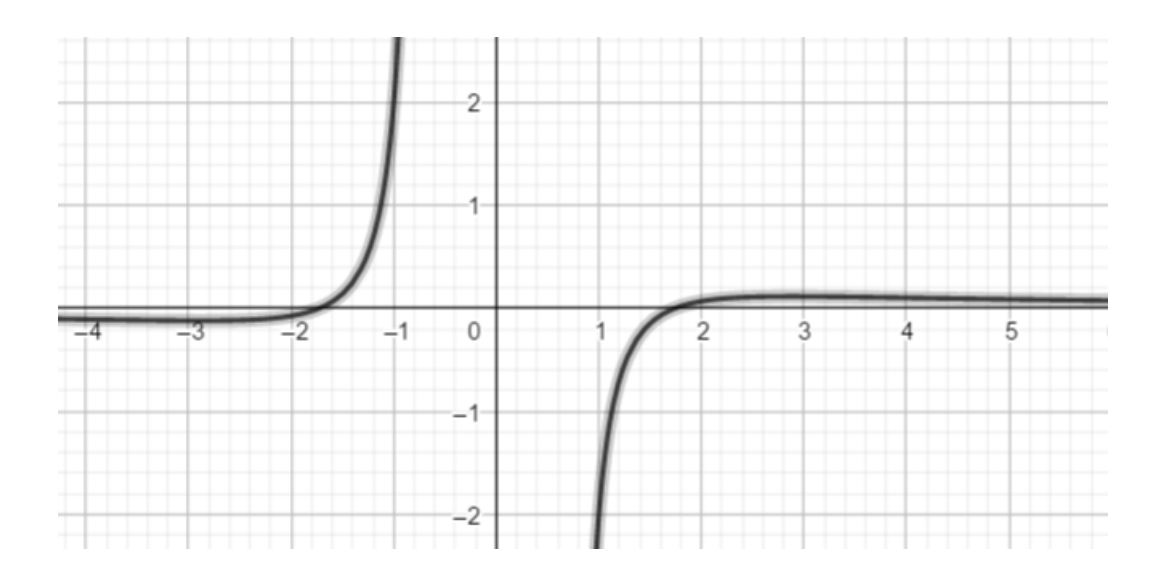

#### 2.5. Extrema

Ebenso wie bei ganzrationalen Funktionen liegt ein Hochpunkt vor, wenn:

 $f'(x_E) = 0$  und  $f''(x_E) < 0$ .

Analog dazu liegt ein Tiefpunkt vor, wenn  $f'(x_E) = 0$  und  $f''(x_E) > 0$ .

Man bestimmt die ersten beiden Ableitungen mittels der Quotientenregel. Beispiel:

$$
f(x) = \frac{x^3 - 9x^2 + 25x - 25}{x - 1}
$$

 $u = x^3 - 9x^2 + 25x - 25 \rightarrow u' = 3x^2 - 18x + 25$ 

 $v = x - 1 \rightarrow v' = 1$ 

$$
f'(x) = \frac{u' \cdot v - u \cdot v'}{v^2} = \frac{(3x^2 - 18x + 25) \cdot (x - 1) - (x^3 - 9x^2 + 25x) \cdot 1}{(x - 1)^2}
$$
  
= 
$$
\frac{3x^3 - 3x^2 - 18x^2 + 18x + 25x - 25 - x^3 + 9x^2 - 25x}{(x - 1)^2} = \frac{2x^3 - 12x^2 + 18x}{(x - 1)^2}
$$

Die Nullstellen dieser Ableitung bestimmt man, indem man den Zähler 0 setzt.  $2x^3 - 12x^2 + 18x = 0$  $\Leftrightarrow$  x (2x<sup>2</sup> – 12x + 18) = 0  $\rightarrow$  x<sub>1</sub> = 0

In der Klammer muss ebenfalls 0 rauskommen. Also setzt man diese = 0 und löst die

sich ergebende quadratische Gleichung mithilfe der p – q- Formel.

$$
2x^{2} - 12x + 18 = 0 | :2
$$
  
\n
$$
\Leftrightarrow x^{2} - 6x + 9 = 0 | p = -6; q = 9
$$
  
\n
$$
x_{1/2} = -\frac{p}{2} \pm \sqrt{(\frac{p}{2})^{2} - p} = -\frac{-6}{2} \pm \sqrt{(-\frac{6}{2})^{2} - 9} = 3 \pm \sqrt{0} = 3
$$

Man hat also die zwei Nullstellen  $x_1 = 0$  und  $x_2 = 3$ .

Diese setzt man in die zweite Ableitung ein.

$$
f'(x) = \frac{2x^3 - 12x^2 + 18x}{(x - 1)^2}
$$
  
u = 2x<sup>3</sup> - 12x<sup>2</sup> + 18x  $\rightarrow$  u' = 6x<sup>2</sup> - 24x + 18  
v = (x - 1)<sup>2</sup>  $\rightarrow$  v' wird mittels der Kettenregel bestimmt:  
z = x - 1  $\rightarrow$  z' = 1; g(z) = z<sup>2</sup>  $\rightarrow$  g'(z) = 2z  
Es folgt mit der Kettenregel für v': v' = g'(z) · z' = 2 · (x - 1) · 1 = 2 · (x - 1)

$$
f''(x) = \frac{u' \cdot v - u \cdot v'}{v^2} = \frac{(6x^2 - 24x + 18) \cdot (x - 1)^2 - (2x^3 - 12x^2 + 18x) \cdot (2 \cdot (x - 1))}{((x - 1)^2)^2} \quad |x - 1|
$$

kürzen

$$
=\frac{(6x^2 - 24x + 18) \cdot (x - 1) - (2x^3 - 12x^2 + 18x) \cdot 2}{(x - 1)^3} =
$$
  

$$
\frac{6x^3 - 6x^2 - 24x + 18x - 18 - 4x^3 + 24x^2 - 36x}{(x - 1)^3}
$$
  

$$
=\frac{2x^3 - 6x^2 + 6x - 18}{(x - 1)^3}
$$

Setze nun die beiden Nullstellen in die zweite Ableitung ein:

$$
f''(0) = \frac{2 \cdot 0^3 - 6 \cdot 0^2 + 6 \cdot 0 - 18}{(0 - 1)^3} > 0 \to \text{Tiefpunkt}
$$
  

$$
f''(3) = \frac{2 \cdot 3^3 - 6 \cdot 3^2 + 6 \cdot 3 - 18}{(3 - 1)^3} = 0 \to \text{Die bekannte Methode versagt hier, weshallb wir}
$$

uns diese Stelle genauer betrachten. Wir nähern uns daher von links und rechts der Stelle x = 3, mittels Grenzwertbetrachtung. Man schaut sich also die Steigung rechts und links der fraglichen Stelle an, was bedeutet, dass man den Grenzwert der ersten Ableitung ( $\rightarrow$  Steigung) an der Stelle x = 3 berechnet.

Von links der 3 nähern, bedeutet, dass der Abstand zur 3 beliebig klein wird, also 3 – Δx. Δx wird beliebig klein, strebt also gegen 0.

$$
f'(3 - \Delta x) = \frac{2(3 - \Delta x)^3 - 12(3 - \Delta x)^2 + 18(3 - \Delta x)}{(3 - \Delta x) - 1)^2}
$$
  
=  $\frac{6(\Delta x)^2 - 2(\Delta x)^3}{(2 - \Delta x)^2} = \frac{(\Delta x)^2 \cdot (6 - 2(\Delta x))}{(2 - \Delta x)^2} = \frac{\sum_{\substack{0 \ 0 \ 0 \leq x \leq 0}}^{\infty} (\sim 6)}{(\sim 4)} = + \Rightarrow$  positive Steigung

Nun nähern wir uns noch von rechts der 3, setzen also 3 + Δx in die erste Ableitung ein:

$$
f'(3 + \Delta x) = \frac{2(3 + \Delta x)^3 - 12(3 + \Delta x)^2 + 18(3 + \Delta x)}{((3 + \Delta x) - 1)^2}
$$

$$
\frac{6(\Delta x)^2 + 2(\Delta x)^3}{(2+\Delta x)^2} = \frac{(\Delta x)^2 \cdot (6+2(\Delta x))}{(2+\Delta x)^2} = \frac{\overset{>0}{\mathcal{Y}} \cdot (\sim 6)}{(\sim 4)} = + \rightarrow \text{positive Steigung.}
$$

Da die Funktion vor und nach  $x = 3$  steigt, muss an der Stelle  $x = 3$  ein sattelpunkt vorliegen.

Um die y – Koordinaten zu bestimmen setzt man die gefundenen Nullstellen,  $x_1 = 0$ und  $x_2 = 3$ , in  $f(x)$  ein.

 $f(0) = \ldots = \frac{-27}{-1} = 27$  $f(3) = ... = \frac{0}{2} = 0$ Man erhält somit folgende Koordinaten: Extremum (0 / 27);

Sattelpunkt (3 / 0)

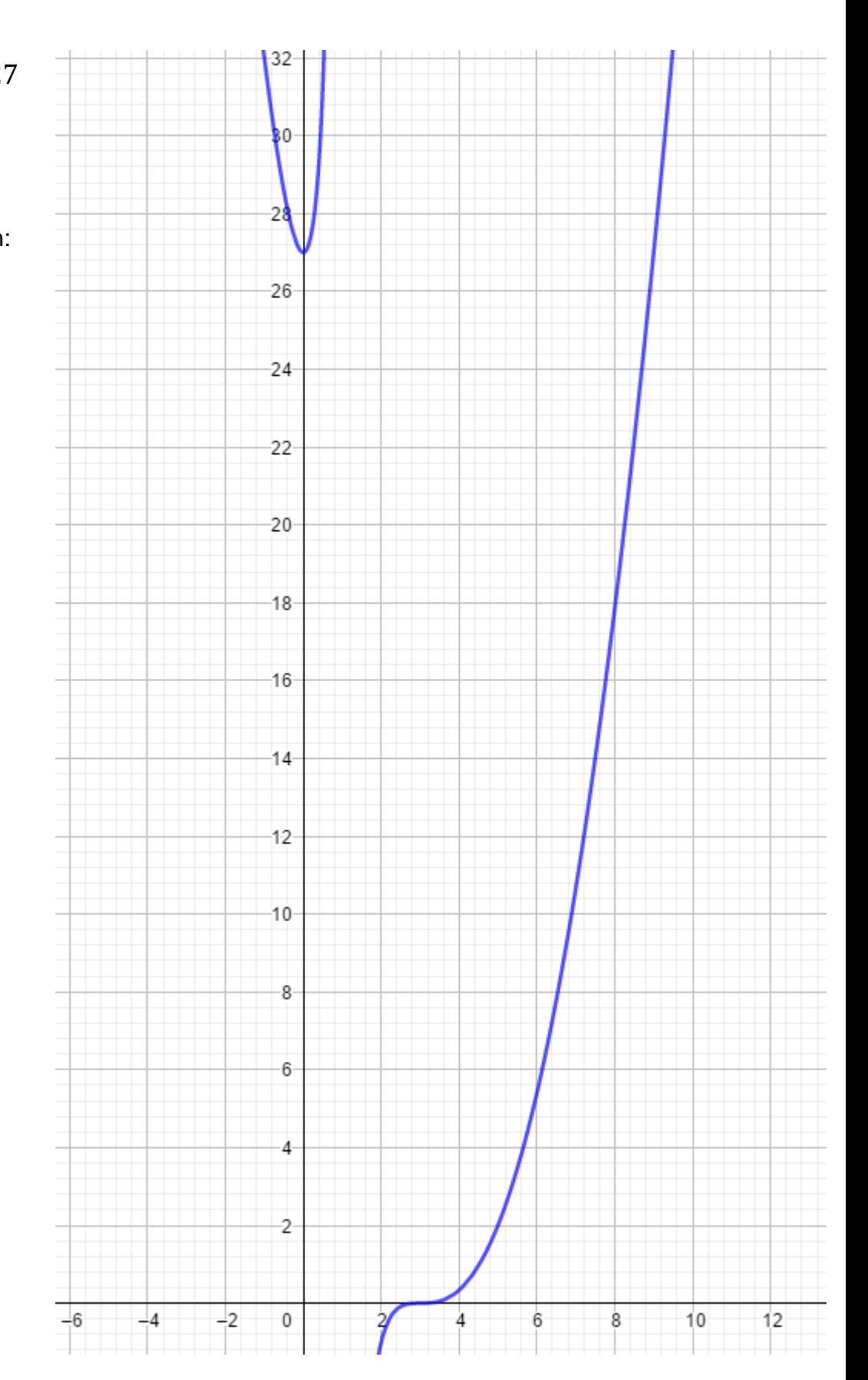

# 2.6. Wendepunkte